# **AutoCAD Crack (LifeTime) Activation Code Free**

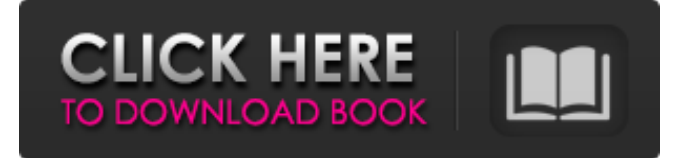

#### **AutoCAD Crack + Free [32|64bit]**

AutoCAD Free Download was designed as a CADD program for large-scale drafting and designing. Autodesk originally marketed AutoCAD Crack as a standalone program, but now also licenses the use of its software to other software developers and even the general public. Autodesk has been the leading CAD software developer for over three decades. AutoCAD was originally called "AutoDesign" and a similar name was used for the sequel application "AutoCAD Map & Drafting." Today the latest version is AutoCAD 2018. AutoCAD 2018 includes the following new features: There is an entirely new File menu with the ability to save work as projects. The drawing area is fully resizable. You can now edit blocks directly. You can create and edit measurements, surfaces, text, and blocks. CAD symbols and shapes are more scalable. The Block Select tool is easier to use. After 2019, the AutoCAD series will only be licensed for desktop use and the web edition will be removed. What's new in AutoCAD 2018 for Desktop and Web? AutoCAD 2018 is offered in two separate editions, which you can decide to use according to your needs: AutoCAD 2018 Desktop (\$99.99) AutoCAD 2018 Web (\$99.99) The only differences between the Desktop and Web editions are as follows: Desktop AutoCAD 2018 Web AutoCAD 2018 Desktop Create Create, edit, annotate, and manipulate drawing and model information. Design Create, edit, annotate, and manipulate drawings. Faster, simple workflows Precision, speed, and ease of use. Lifelike 3D tools Navigation, editing, and creation tools. Automatic document and collaboration creation. Drawing area is fully resizable Supports extensibility of AutoCAD and powerful new tools, such as block selection, block editing, and project management. Automatic application and licensing updates. Intuitive, quick, and effortless to use. Web Edit and share drawing information. Use the Web App to update and distribute your drawings and models, collaborate in real time, and share with team members. Browse and search for files to open or create. Automatic

#### **AutoCAD Crack + X64 [April-2022]**

Internet Interoperability AutoCAD and AutoCAD LT can send/receive, publish, subscribe and interact with Internet protocols. AutoCAD and AutoCAD LT can exchange data with other applications via: LDAP/XML Services EZAPI XML Services XTRAPI REST COM The AutoCAD clients can access AutoCAD Network Services via ADAS and ADAT (autodesk-adat.com) See also Comparison of CAD editors for Linux Comparison of CAD editors for macOS Comparison of CAD editors for Windows Open Design Alliance, a non-profit organization focused on interoperability between AutoCAD and competing CAD products Open Design Alliance standardizes the language AutoLISP References External links Category:3D graphics software Category:3D graphics software for Linux Category:Computer-aided design software for Linux Category:Cross-platform software Category:Freeware

Category:MacOS software Category:Windows graphics-related software Category:Computer-aided design software for Windows Category:2001 software Category:Technical communication tools Category:Technical communication tools in general Category:Computer-aided design software for Linux Category:GIS software for Linux Category:GIS software for WindowsTraditional approaches for producing hydrocarbons from a subterranean reservoir include drilling a well bore from the surface through a subsurface subterranean formation to a subsurface reservoir or a subsurface reservoir zone, and then contacting the reservoir with one or more fluids that increase the flow of hydrocarbons into the well bore from the reservoir. Fluids can include natural gas, propane, butane, or other gases. The fluids can also include liquids such as oil, water, brine, asphaltenes, and other substances. In one approach to enhance hydrocarbon production, a matrix of proppant is introduced to the subterranean reservoir to increase the ability of the hydrocarbons to flow into the well bore. In one approach, a well bore is drilled from the surface to the subterranean reservoir. Then, the proppant is introduced into the well bore as a slurry of proppant in a fluid such as water, oil, or other suitable fluid. The proppant-fluid slurry is flowed from the well bore into the reservoir, causing the proppant to settle out in the reservoir and form a propp a1d647c40b

## **AutoCAD Activation Code With Keygen For PC**

Usage of Autocad Keygen (System requirements) There are 2 main types of keys used in Autocad applications: Preauthentication Keys (PACKAGE\KEY) - These keys are used for installation of Autocad and are generated by Autocad itself. Autocad must be installed on client computer and the installer will ask for the installation location and package name. Autocad Engine Keys (PACKAGE\KEY) - These keys are used for installation of Autocad Engine and are generated by the Autocad Engine installer. Installation of Autocad To install Autocad, you have to first create a folder to contain your Autocad installation (for example, %ProgramFiles%\Autocad). Copy Autocad program files (C:\Program Files\Autocad) to this folder. Run the setup (in Autocad folder). Insert the license keys into the installer. In the setup window, select the directory (in which you copied the Autocad files) as the installation directory. Click "Next". You need to activate the product. For that, select the "Check for license" option. Click "Install" to install Autocad. Notes There are 2 main types of keys used in Autocad applications: Pre-authentication Keys (PACKAGE\KEY) - These keys are used for installation of Autocad and are generated by Autocad itself. Autocad must be installed on client computer and the installer will ask for the installation location and package name. Autocad Engine Keys (PACKAGE\KEY) - These keys are used for installation of Autocad Engine and are generated by the Autocad Engine installer. To install Autocad Engine, you have to first create a folder to contain your Autocad Engine installation (for example, %ProgramFiles%\Autocad). Copy Autocad Engine program files (C:\Program Files\Autocad) to this folder. Run the setup (in Autocad folder). Insert the license keys into the installer. In the setup window, select the directory (in which you copied the Autocad files) as the installation directory. Click "Next". You need to

### **What's New In?**

Get Started: The goal of this Quick Start is to provide you with an overview of the major improvements coming to Autodesk® AutoCAD® software. To get started, you will need to either purchase Autodesk® AutoCAD® software or install the FREE AutoCAD® trial version software. You'll also need to have installed the latest service packs, updates and new releases for your Autodesk® AutoCAD® software. This free Quick Start will automatically update your software to include the new features. Get started by running AutoCAD as you normally would and then proceed through the following steps: Download Autodesk® AutoCAD® 2020.2 Activate Autodesk® AutoCAD® 2020.2 Start drawing. Add your first object. Add your second object. Review and make changes to your drawing. Save and close. Note: In some cases, your drawing can be automatically updated when you start the application. Save and close: Autodesk® AutoCAD® software will update your drawing automatically to incorporate any changes you make to your drawing. If you make changes, your drawing can automatically be updated when you start the application. Continue by running Autodesk® AutoCAD® software as you normally would. To exit Autodesk® AutoCAD® software: Doubleclick the X. Note: If you plan on using a tablet, you will need to install the tablet-optimized Windows® 10 operating system. For more information about the tablet-optimized operating system, see the following links:X-Morphology of Sterile Compounds and Oxidative-Biogenic Hydrogels. Biogenic polymers are the most abundant and successful in the search for a tissue engineering scaffold. However, they lack in a chemical cross-linking density needed to sustain and integrate tissues. We have developed a biostable and biofunctional self-assembling template material using a series of polyester diols based on a simple oxyethylene block co-polymer. The first compound was synthesized with the aim of altering the biogenic hydrogels' morphology. The polymer's X-ray diffraction pattern and FT-IR spectroscopy revealed the presence of terminal groups and a cross-linked polymer network,

## **System Requirements:**

\*Windows 7 SP1 and newer; Windows 8 and newer\*; Windows XP and newer\*; Windows Vista SP1 and newer \*Linux: Ubuntu 16.04 and newer\*; Debian 9 and newer; Arch Linux\*; Gentoo\* \*Mac OS X 10.9 and newer\* \*You can select the game you are playing and press "Enter" to open the game options. Then select"Options" at the top right corner of the screen. \*If you are playing on a

Related links: